# МИНИСТЕРСТВО ПРОСВЕЩЕНИЯ РОССИЙСКОЙ ФЕДЕРАЦИИ

### Министерство образования и науки Самарской области

ГБОУ СОШ пос. Новый Кутулук

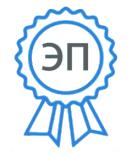

РАССМОТРЕНО МО учителей начальных классов

Руководитель МО

 $Y$ гарова Т.Н.

Протокол №1

от "29" августа 2022 г.

COГЛАСОВАНО=FRU, O=ГБОУ СОШ пос. УТВЕРЖДЕНО Новый Кутулук, CN=Колосова  $H_M,$ E=nkutuluk\_sch@samara.edu.ru 00c3a0b80fde361dae 2022-09-28 21:46:29

Заместитель директора по УВР

Директор

\_\_\_\_\_\_\_\_\_\_\_\_\_\_Хамина Н. С.

\_\_\_\_\_\_\_\_\_\_\_\_\_\_Колосова Н. М.

Протокол №1

от " 29" августа 2022г.

Приказ №108/1-од от "29" августа 2022 г.

**РАБОЧАЯ ПРОГРАММА курса внеурочной деятельности «Пользователь ПК»** для 2-4 классов начального общего образования

Составитель: Колосов А.Ю.

## **1. Пояснительная записка**

Данная программа внеурочной деятельности составлена для учащихся 2-4 классов общеобразовательных школ в соответствии с требованиями федерального государственного образовательного стандарта начального общего образования.

Одним из важнейших изобретений человечества является компьютер. Ни для кого не секрет, что сегодня все больше детей вырастает, так и не познав подлинных возможностей компьютера. Чаще всего дети играют в компьютерные игры, общаются в социальных сетях, просматривают множество бесполезной информации. Таким образом, бесконтрольное времяпрепровождение детей за компьютером способствует искажению представления учащихся об «информационном пространстве» в целом и компьютере, как средстве получения этой информации. В результате компьютер остается для них нереализованным источником знаний. Возникает потребность усилить воздействие компьютера как средства познания окружающего мира, источника знаний и эмоциональных впечатлений, а также важного инструмента для реализации своего творческого потенциала.

## **2. Общая характеристика курса**

Внеурочная воспитательная работа обладает некоторыми преимуществами по сравнению с учебной, так как организуется на добровольных началах и имеет большие возможности для организации различных видов деятельности, позволяя использовать в оптимальном сочетании традиционные и инновационные формы и методы работы.

Программа построена таким образом, чтобы в процессе воспитания и привития интереса к компьютеру осуществлялось комплексное воздействие на интеллектуальную, эмоциональную и волевую сферы ребенка.

Данная программа помогает ознакомить ребенка с информационными технологиями. Параллельно с овладением знаниями родного языка учиться осуществлять набор уже изученных букв, тренируя память и анализируя образы

В младшем школьном возрасте происходит постепенная смена ведущей деятельности, переход от игры к учебе. При этом игра сохраняет свою ведущую роль. Поэтому значительное место на занятиях занимают игры. Возможность опоры на игровую деятельность позволяет сделать интересными и осмысленными любую учебную деятельность. Дети при восприятии материала обращают внимание на яркую подачу его, эмоциональную окраску, в связи с этим основной формой объяснения материала является демонстрация.

*Целью обучения* по программе «Пользователь ПК» является *развитие интеллектуальных и творческих способностей детей средствами информационных технологий.*

Задачи обучения:

- познакомить школьников с устройством ввода информации клавиатурой;
- дать школьникам представления о современном информационном обществе, информационной безопасности личности и государства;
- дать школьникам первоначальное представление о компьютере и современных информационных и коммуникационных технологиях;
- научить учащихся работать с программами WORD, PAINT, Калькулятор;
- углубить первоначальные знания и навыки использования компьютера для основной учебной деятельности;
- развить творческие и интеллектуальные способности детей, используя знания компьютерных технологий.
- сформировать эмоционально-положительное отношение к компьютерам.

Программные средства, используемые в программе, обладают разнообразными графическими возможностями, понятным даже первокласснику интерфейсом. Эти программы русифицированы, что позволяет легко и быстро их освоить. Так как программы строятся по логическим законам, возможна организация разнообразной интересной деятельности с четким переходом от одного вида работы к другому, с конкретными указаниями, на что обратить внимание. При этом будет развиваться произвольное внимание детей. Несмотря на общие возрастные особенности, каждый ребенок индивидуален в своем развитии, поэтому программа предусматривает индивидуальный подход к каждому ребенку

## **3. Описание места курса в учебном плане**

Сроки реализации программы и распределение часов по годам обучения: представленная программа организации работы «Пользователь ПК»» реализуется в течение трёх лет: в 2, 3, 4 классах начальной школы. Программа предусматривает работу: 68 часов в 2, 3, 4 классах (2 часа в неделю, итого 204 часа).

## **Формы организации внеурочной деятельности**

В процессе обучения используются следующие формы занятий:

- вводное занятие
- комбинированное учебное занятие,
- занятие-презентация,
- экскурсия, виртуальная экскурсия,
- демонстрация,
- игры
- проектная деятельность

# **2. Календарно-тематическое планирование**

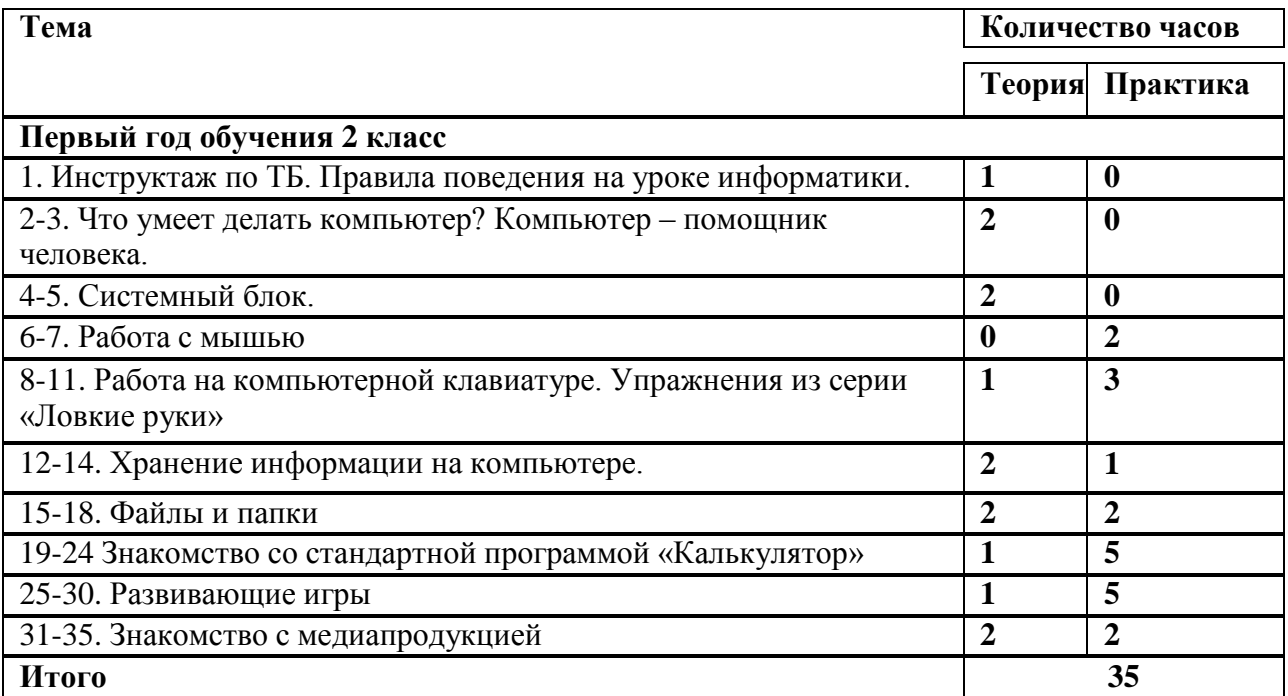

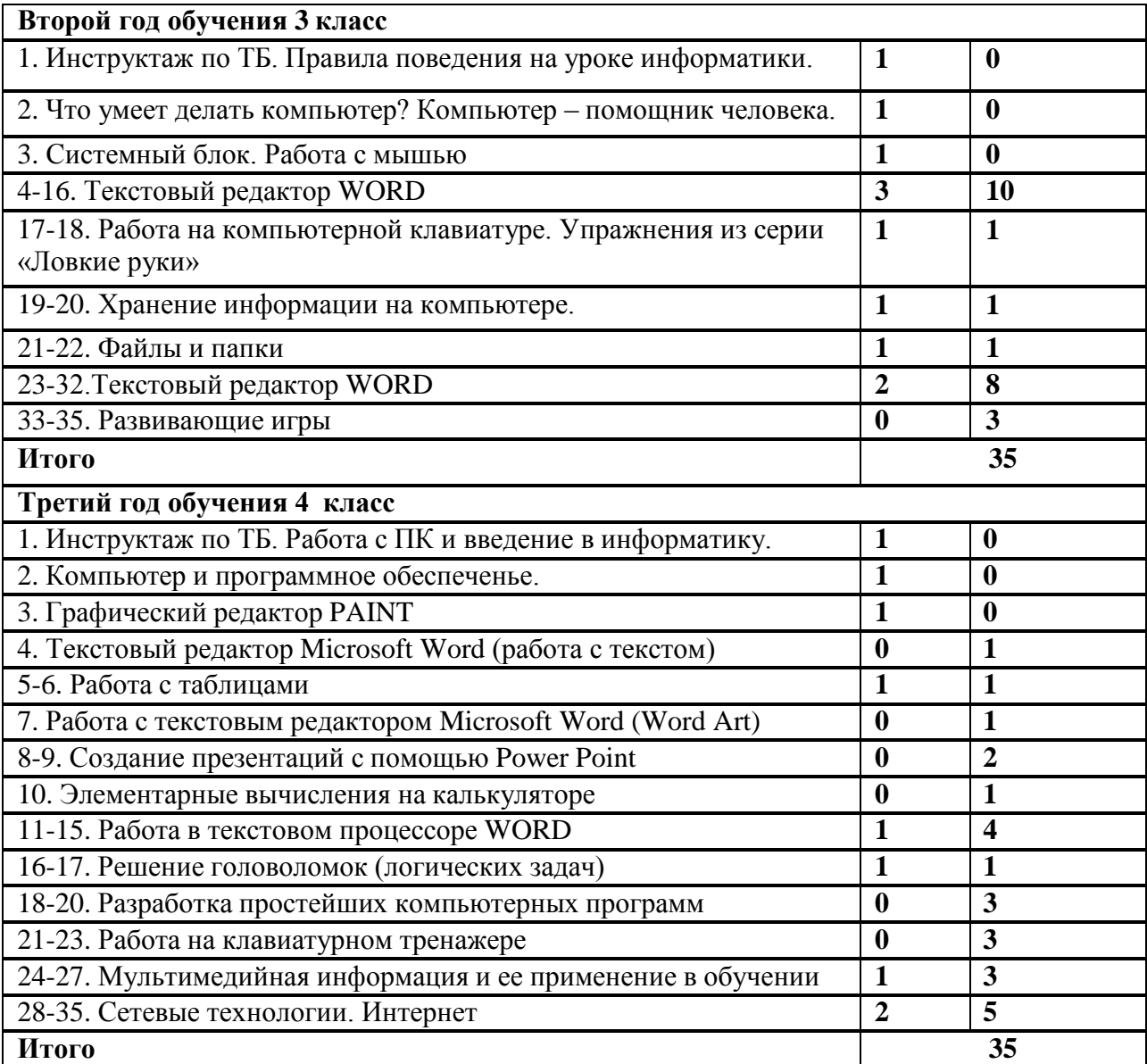

Личностные результаты.

## К концу обучения учащиеся должны знать:

- правила техники безопасности;
- правила работы за компьютером;
- назначение и работу графического редактора PAINT;
- назначение и работу стандартных программ «Блокнот» и «Калькулятор»;
- возможности текстового редактора WORD;
- понятие информации, свойства информации;
- назначение и работу программы Power Point;
- Основные блоки клавиш;
- Компьютерные сети;
- информационные процессы;
- понятие информации, свойства информации;
- типы моделей;
- основные понятия логики;
- устройство персонального компьютера, основные блоки;
- устройства ввода и вывода информации;
- основные операционные системы и их отличия;
- определение файла и файловой системы;
- классификации вирусов;
- способы защиты информации;
- понятие алгоритм;
- свойства алгоритмов.

### **4.Описание материально-технического обеспечения образовательного процесса**

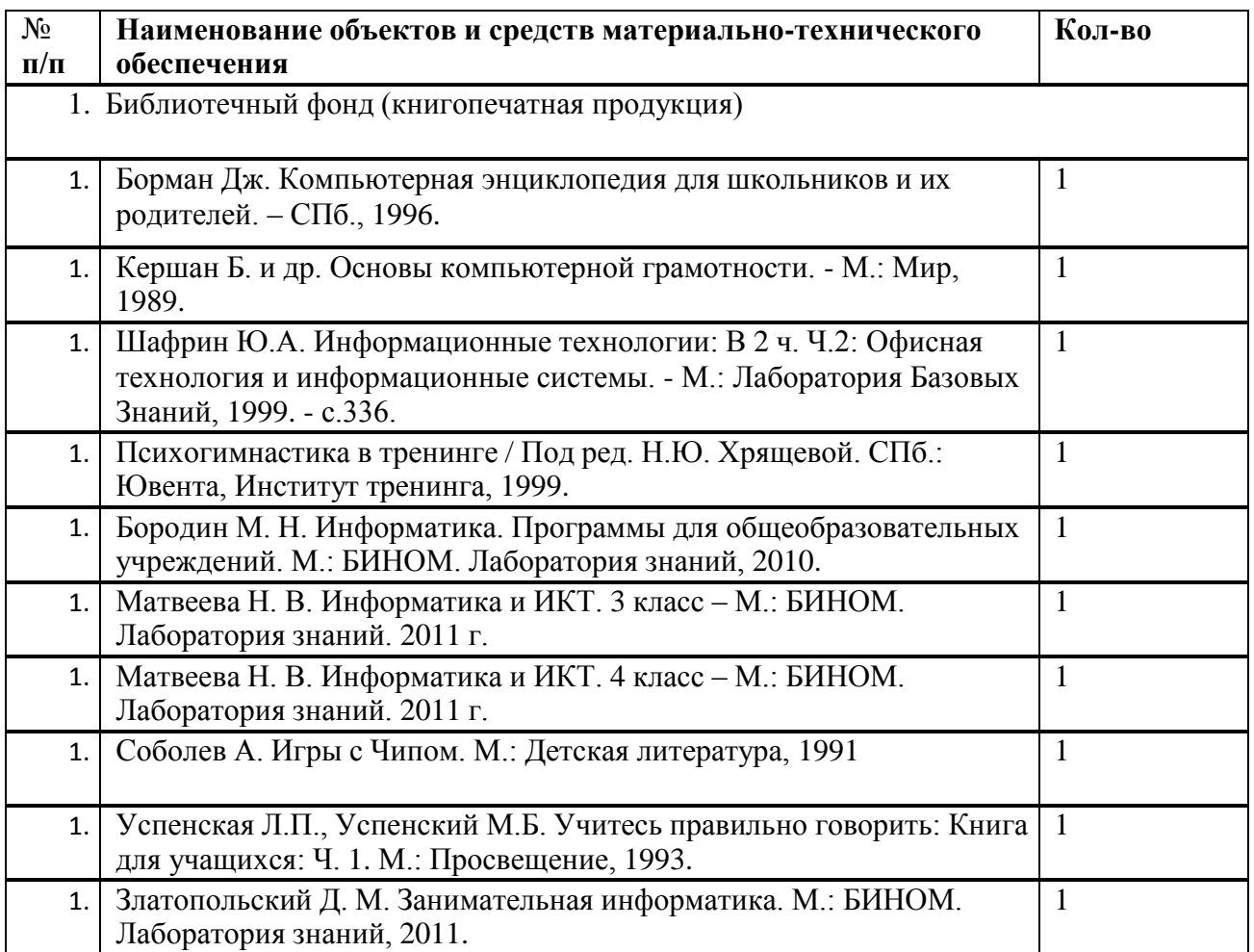

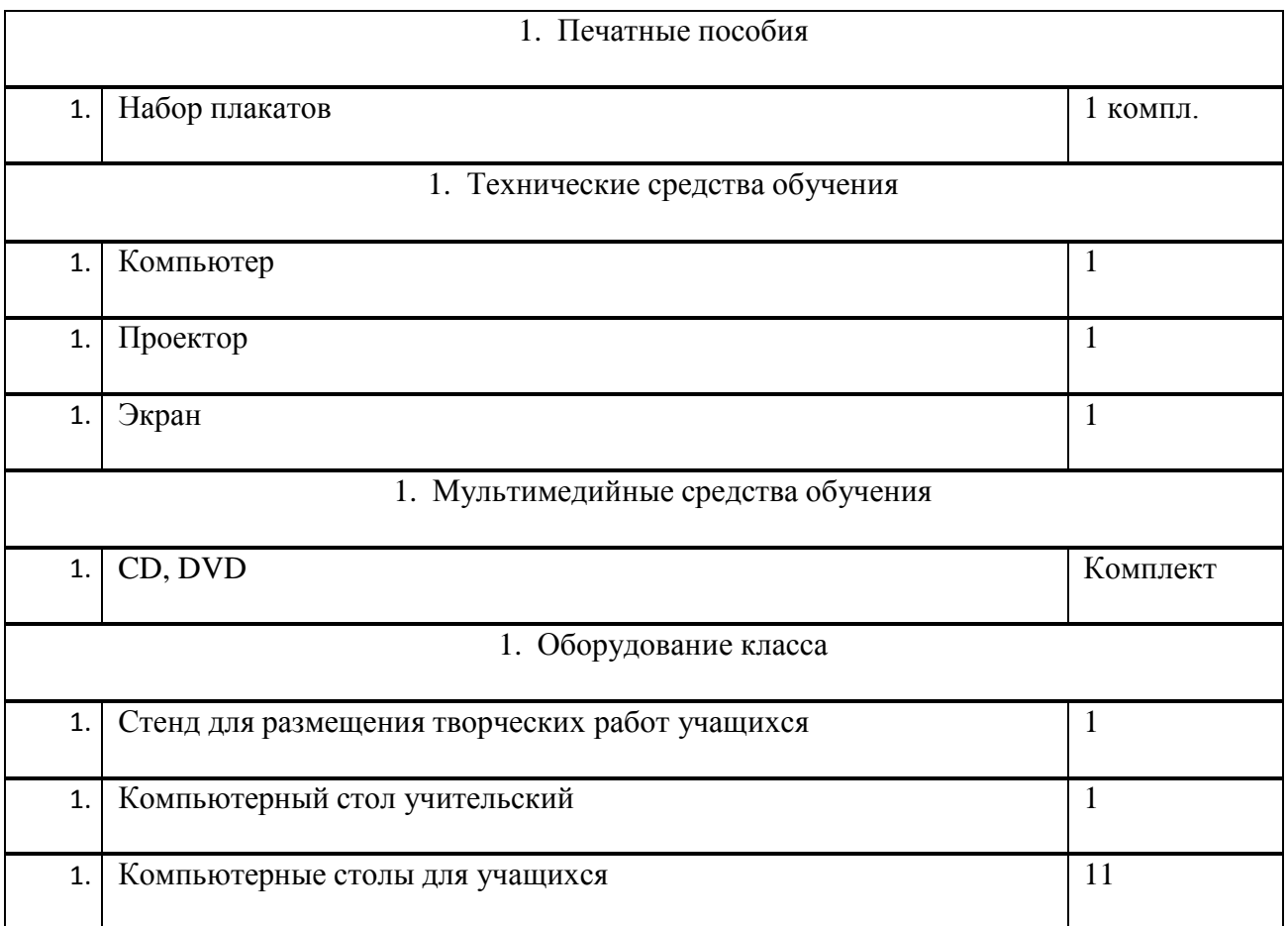

## **5. Планируемые результаты изучения курса**

#### **должны уметь:**

- соблюдать требования безопасности труда и пожарной безопасности;
- включить, выключить компьютер;
- работать с устройствами ввода/вывода (клавиатура, мышь, дисководы);
- набирать информацию на русском регистре;
- запустить нужную программу, выбирать пункты меню, правильно закрыть программу.
- работать с программами WORD, PAINT, Блокнот, Калькулятор
- работать со стандартными приложениями Windows;
- Создавать презентации;
- пошагово выполнять алгоритм практического задания ;
- осуществлять поиск информации на компьютере;
- осуществлять поиск информации в интернете, выделять из общего списка нужные фрагменты;
- работать с программами Power Point, Черепашка, Чертежник.
- работать с разными видами информации
- строить суждения;
- решать логические задачи;
- находить сходства и отличия реальных объектов и их моделей;
- работать с основными блоками компьютера, и подключать их;
- пользоваться устройствами ввода и вывода информации, подключать их к компьютеру;
- запускать операционные системы Windows. Linux. Mac OS ;
- работать с файлами (создавать, сохранять, осуществлять поиск);
- пользоваться антивирусными программами;
- осуществлять ручной поиск вредоносных программ
- распознавать некоторые вирусы
- составлять алгоритмы;
- реализовывать алгоритмы
- решать задачи с использованием блок-схем
- осуществлять отбор нужной информации.

*Метапредметными* результатами являются: развитие познавательной, эмоциональной и волевой сфер младшего школьника; формирование мотивации к изучению предметов естественно-математического цикла.

### **уметь:**

- оценивать результаты своей работы
- осуществлять проектную деятельность;
- работать в команде